# 大学生のための 統言十学入門 ―テーマ2. 代表的なグラフ―

京都大学大学院医学研究科 臨床統計学/臨床統計家育成コース 田中司朗

1

### テーマ2. 代表的なグラフ

- 分布とグラフ
- 度数分布表の活用事例
- **ヒストグラムの作り方**

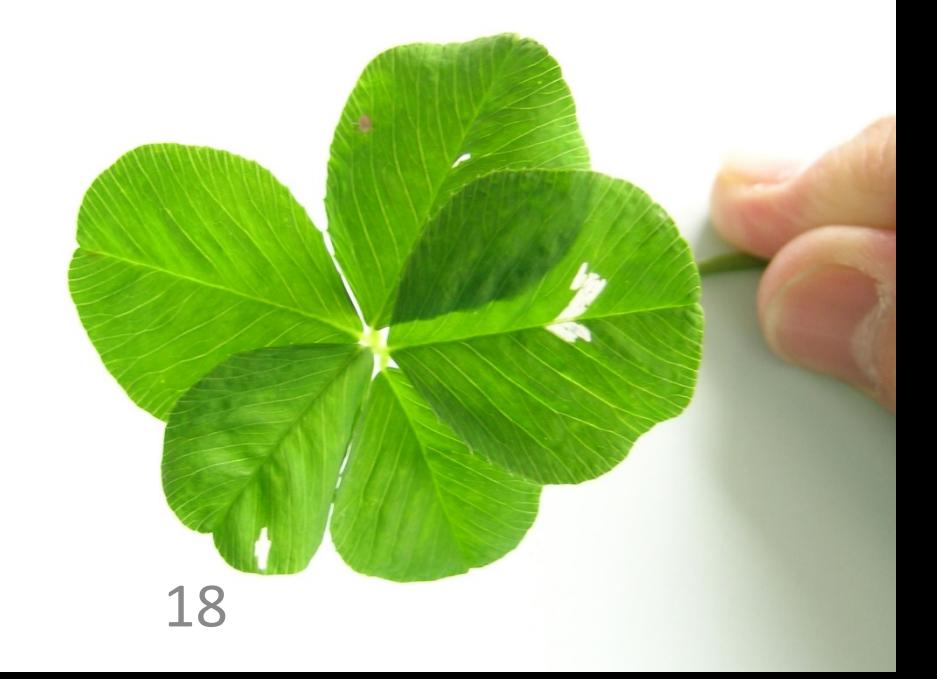

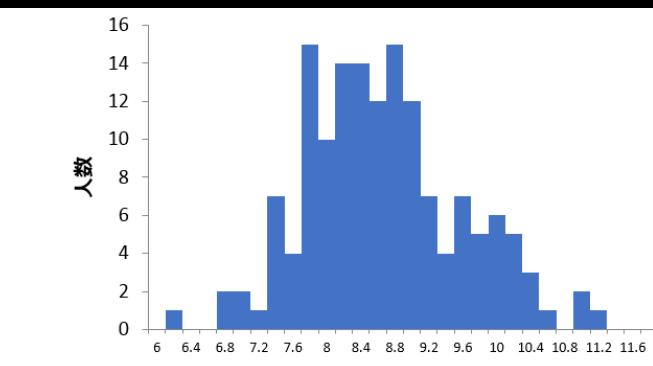

体重(kg) • 体重など連続データの分布を図示するとき には, 度数分布表を作成してグラフにする

ヒストグラム

• 0.2kg幅といった適当な区間を決め, データ を分類することで, 区間内の度数を求める

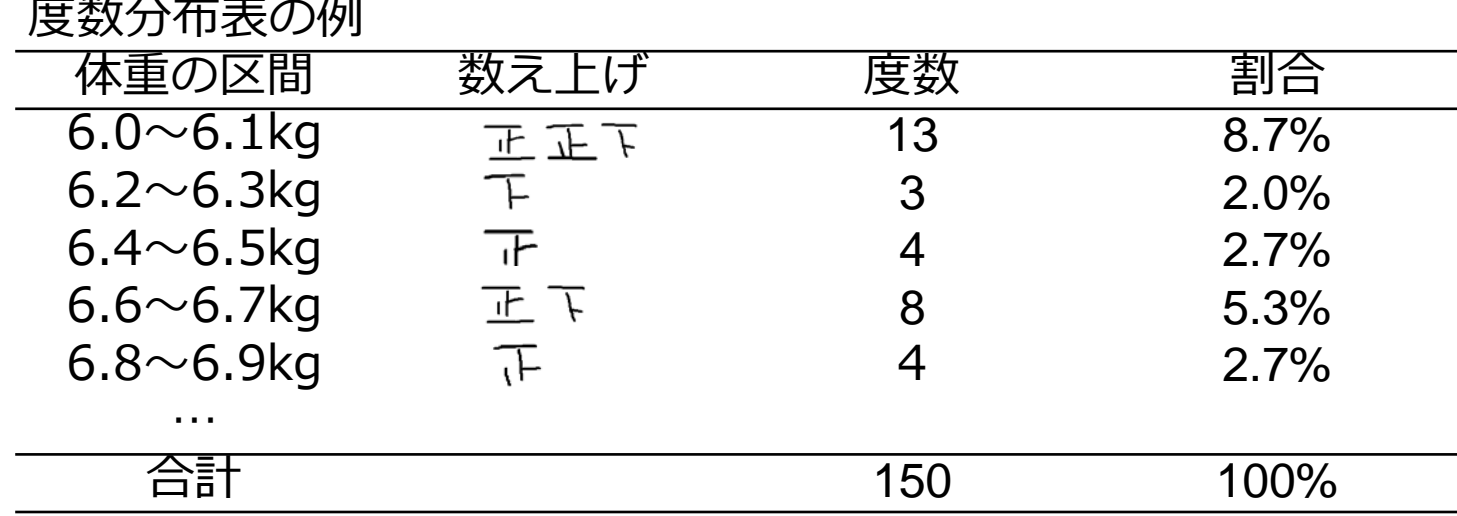

## エクセルのグラフ機能

- ヒストグラムなどのグラフ作成や簡単な統計処 理は, ほとんどのパソコンにインストールされ ているエクセルで可能
	- 「関数」
	- 「グラフ」
	- 「分析ツール」
- 「分析ツール」は設定しなければ表示されない

#### エクセルによる ヒストグラムの作成

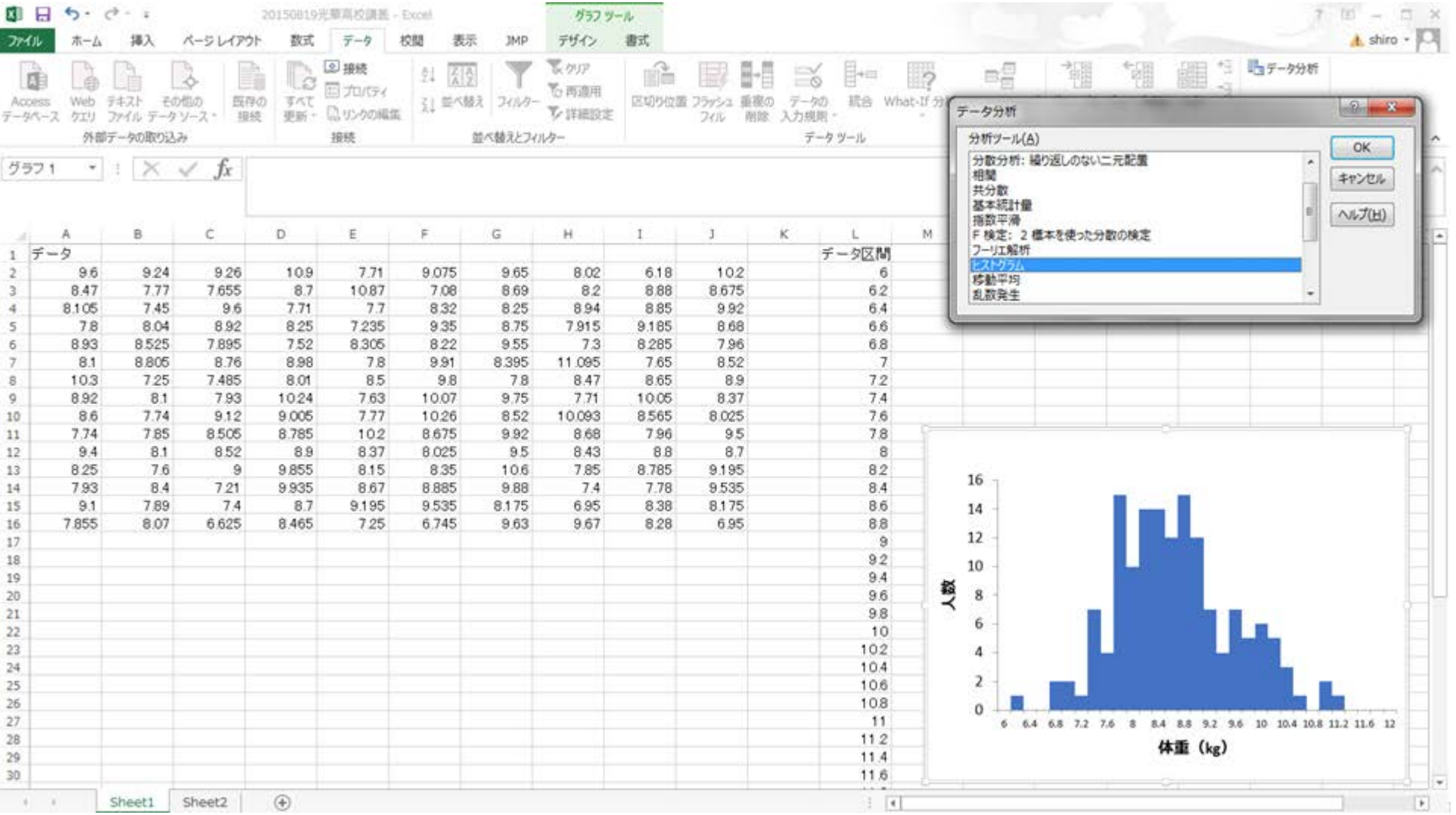

#### 区間幅に配慮すること 1kgと0.2kgでも印象が異なる

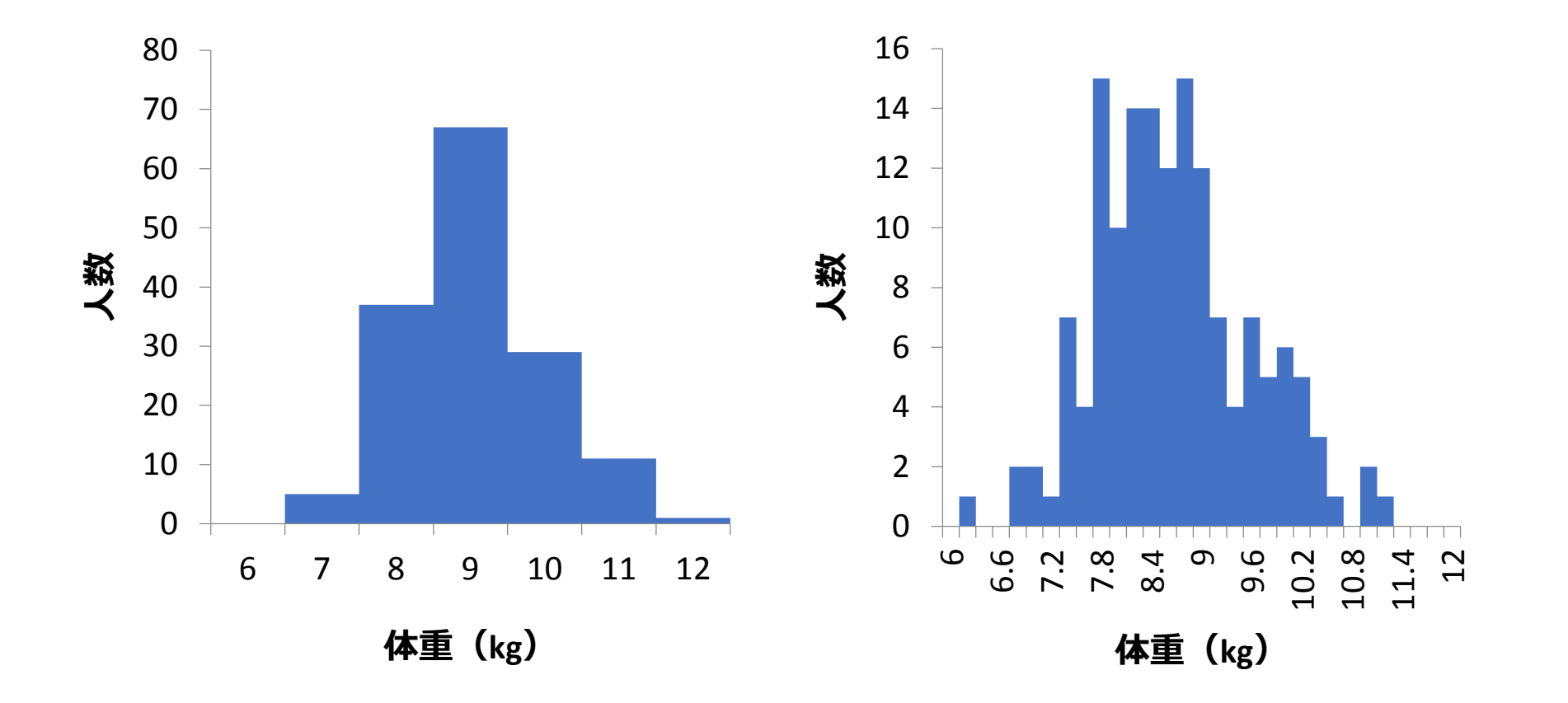

テーマ2のまとめ

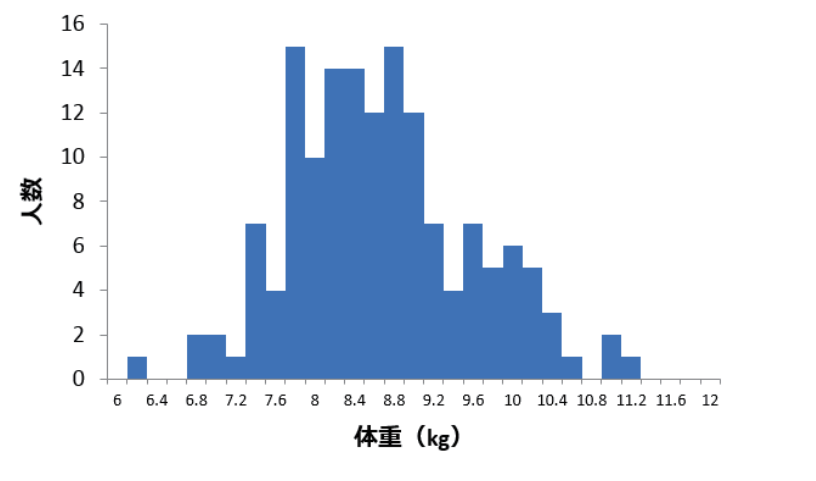

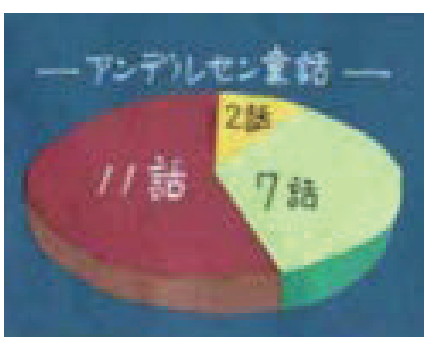

ヒストグラム 円グラフ

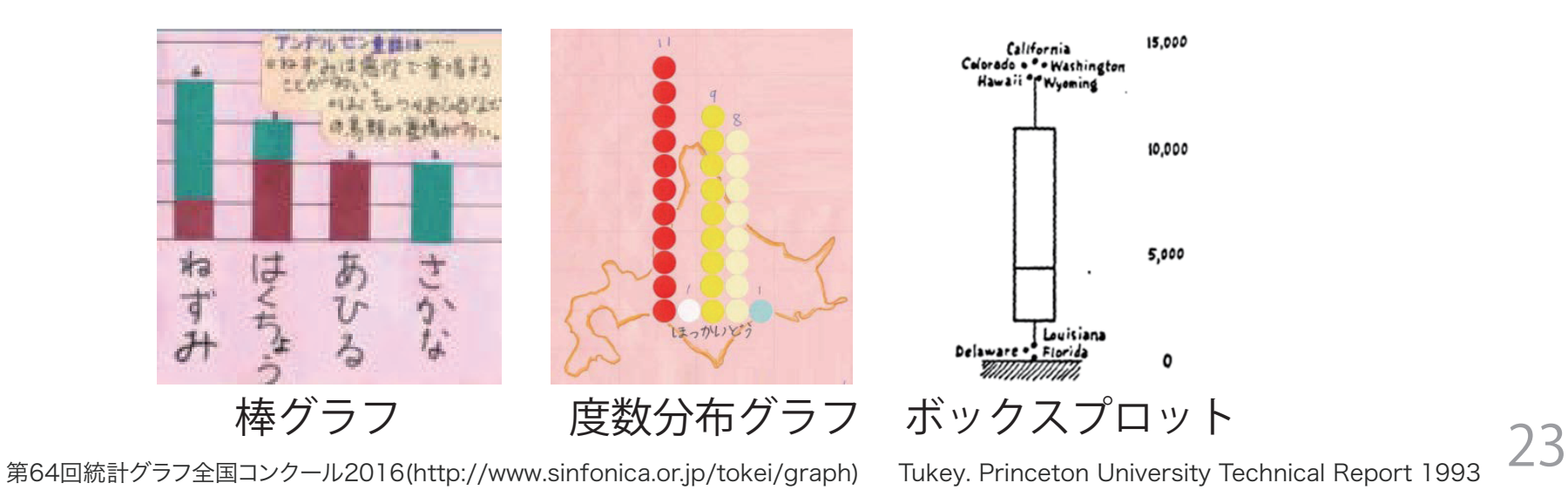

## さらに学びたい人に

- 教科書
	- 高校生からの統計入門. 加藤久和著. 筑摩書房2016
	- 統計学入門. 東京大学教養学部統計学教室編. 東京大学出版会1991
- 引用文献
	- 総務省統計局(http://www.stat.go.jp)
	- 第64回統計グラフ全国コンクール2016 (http://www.sinfonica.or.jp/tokei/graph)
	- Nightingale. Notes on Matters Affecting the Health, Efficiency, and Hospital Administration of the British Army: Founded Chiefly on the Experience of the Late War. Harrison and Sons 1858
	- Tukey. Princeton University Technical Report 1993 (http://www.dtic.mil/get-tr-doc/pdf?AD=ADA266775)
	- 黄金虫. Edgar Allan Poe.<br>(http://www.aozora.gr.jp/cards/000094/files/2525\_15827.html)